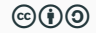

## Cloud Storage

ceph and gpfs as cloud storage backend

Roberto Valentini

October 3, 2016

INFN - BARI

Un host reale per un'installazione All-in-One di Openstack.

L'installazione comprende

- Keystone (MySQL)
- Nova (KVM)
- Neutron (linuxbridge)
- Glance (POSIX filesystem)
- Cinder (LVM loopdevice)

 $(c)$ 

#### 7 Host:

- 16 CPU core
- 64 GB RAM
- 2 TB Storage
- 10 GBps Network
- Ubuntu 14.04 LTS

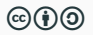

#### CEPH

1 Deploy/Admin node:

- 2 CPU core
- 4 GB RAM
- Ubuntu 16.04 LTS
- 3 OSD node:
	- 2 CPU core
	- 4 GB RAM
	- 3 dischi da 50 GB
	- Ubuntu 16.04 LTS

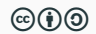

### GPFS

- 1 Storage node:
	- 2 CPU core
	- 4 GB RAM
	- 2 dischi da 10GB metadata
	- 2 dischi da 50GB
	- CentOS 7
- 2 Object node:
	- 2 CPU core
	- 4 GB RAM
	- $\bullet$  2 ip
	- CentOS 7

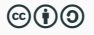

- 7 gruppi
- 2 per gruppo

Per accedere alle risorse assegnate al proprio gruppo verranno fornite le credenziali e una chiave SSH da utilizzare.

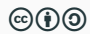

Tutti i server sono su ip privato, per raggiungerli sará necessario installare forticlient sulla propria postazione.

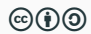

- [Agenda](https://agenda.infn.it/conferenceOtherViews.py?view=standard&confId=11612)
- [Guide esercitazioni](https://github.com/infn-bari-school/cloud-storage-tutorials/wiki)
- [Credenziali group0x/access.txt](http://group-www.recas.ba.infn.it/)
- [Installazione VPN](https://www.recas-bari.it/servizi/guide/en/VPN.html)

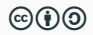

# Questions?